## CARTE DES METS

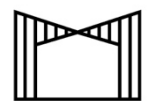

**CABANE RAMBERT** 

## Entrées

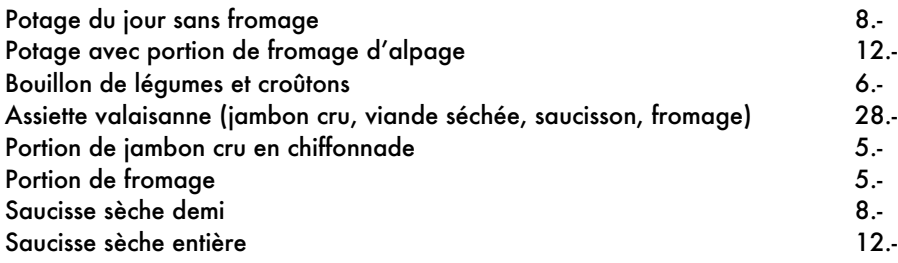

## Plats Principaux

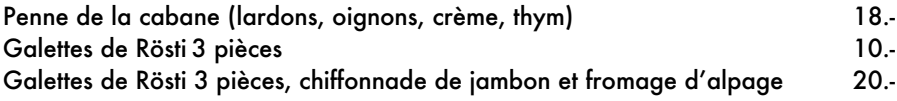

## Desserts faits maison

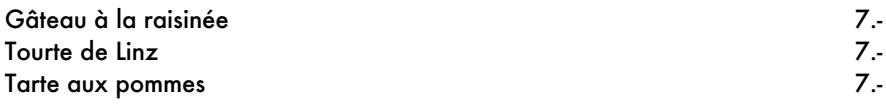

Provenance des viandes : Poulet : Hongrie Porc : Suisse Bœuf : Suisse

Fromage : Alpage Loutze et Gruyère

Pain : Boulangerie Les fils Crettenand à Ovronnaz

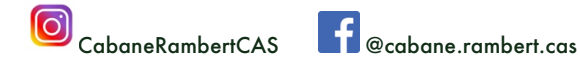

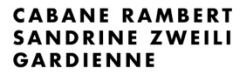

027 207 11 22 RAMBERT@CAS-DIABLERETS.CH WWW.CAS-DIABLERETS.CH

n des Diab **Club Alpin Suisse CAS**<br>Club Alpino Svizzero

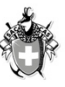